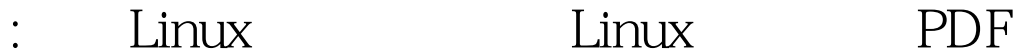

https://www.100test.com/kao\_ti2020/584/2021\_2022\_\_E7\_B3\_BB\_ E7\_BB\_9F\_E7\_AE\_A1\_E7\_c103\_584490.htm X

/etc/X11/xorg.conf  $r_{\rm F}$  , and  $r_{\rm F}$  , and  $r_{\rm F}$  , and  $r_{\rm F}$  , and  $r_{\rm F}$  , and  $r_{\rm F}$ 

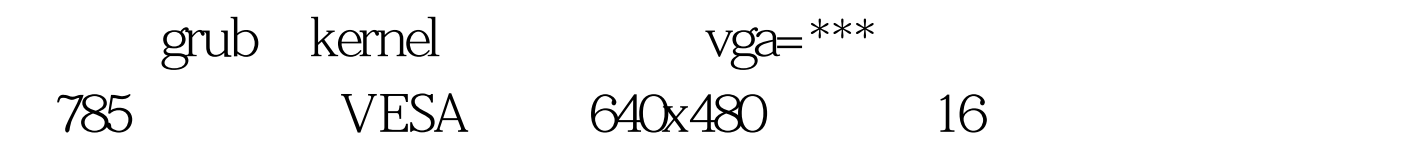

 $100Test$ www.100test.com